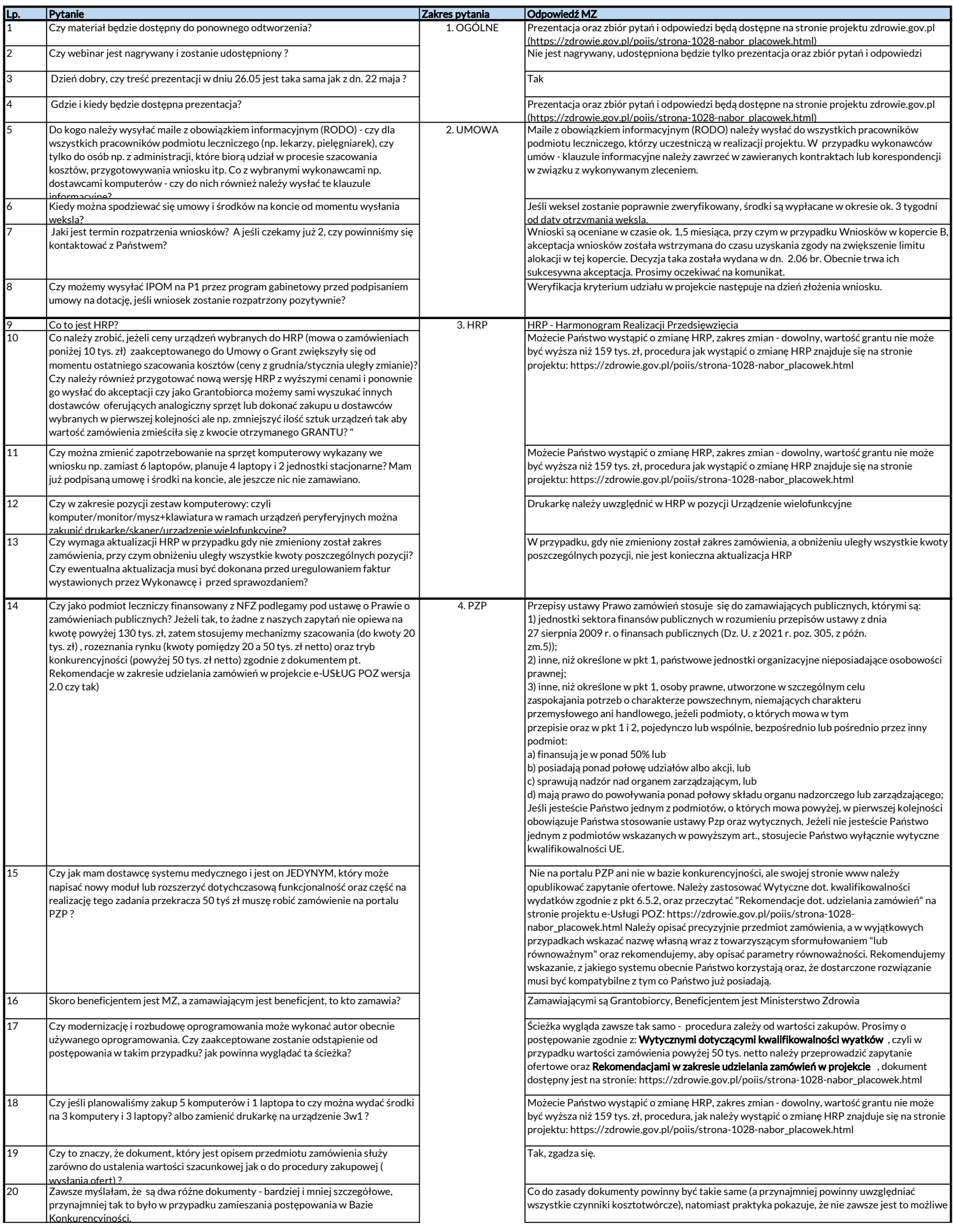

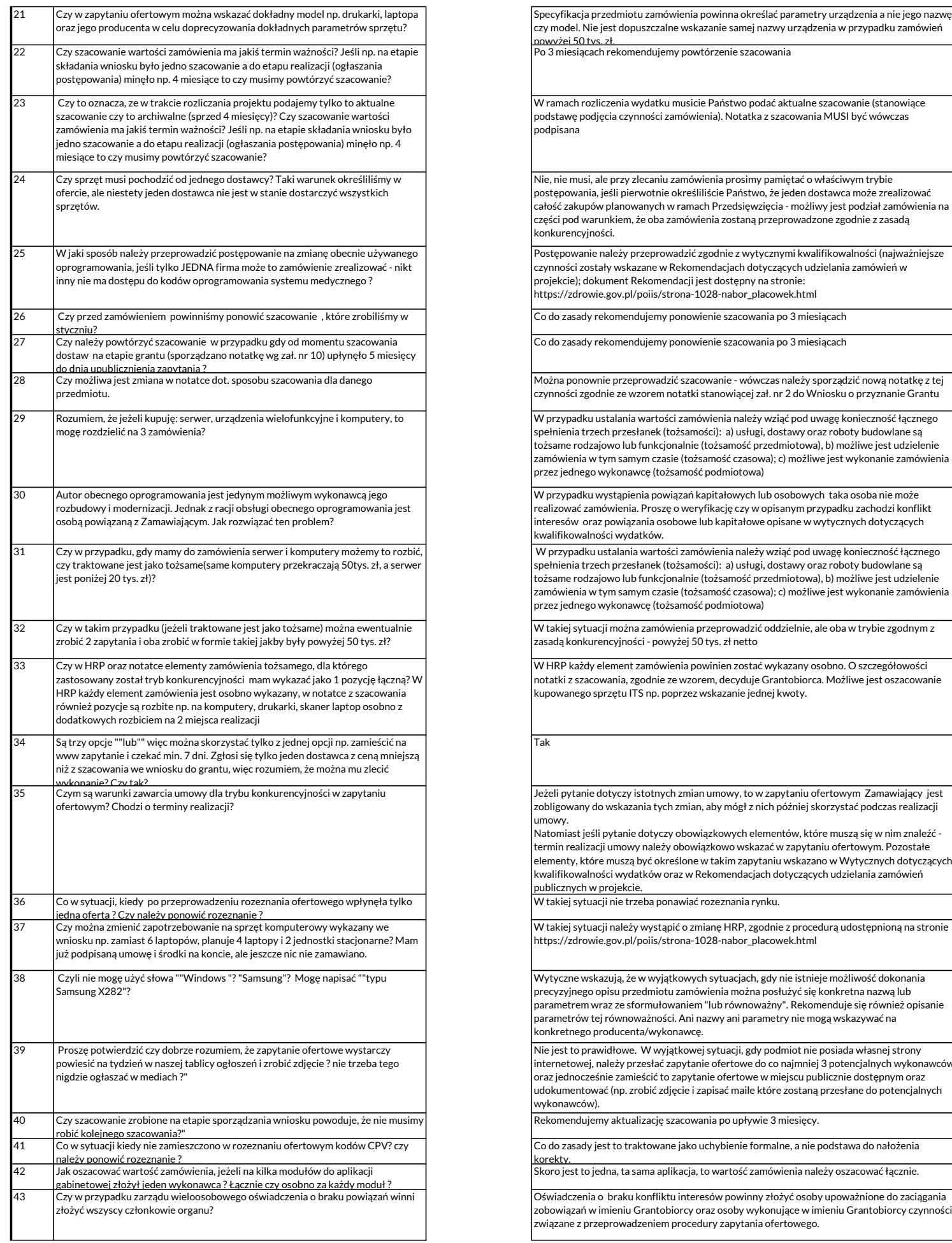

iczenia wydatku musicie Państwo podać aktualne szacowanie (stanowiące ęcia czynności zamówienia). Notatka z szacowania MUSI być wówczas ile przy zlecaniu zamówienia prosimy pamiętać o właściwym trybie jeśli pierwotnie określiliście Państwo, że jeden dostawca może zrealizowa .<br>w planowanych w ramach Przedsięwzięcia - możliwy jest podział zamówienia na .<br>unkiem, że oba zamówienia zostaną przeprowadzone zgodnie z zasadą kó. należy przeprowadzić zgodnie z wytycznymi kwalifikowalności (najważniejsze ały wskazane w Rekomendacjach dotyczących udzielania zamówień w .<br>ument Rekomendacji jest dostępny na stronie: e.gov.pl/poiis/strona-1028-nabor\_placowek.html ekomendujemy ponowienie szacowania po 3 miesiącach ekomendujemy ponowienie szacowania po 3 miesiącach nie przeprowadzić szacowanie - wówczas należy sporządzić nową notatkę z tej lnie ze wzorem notatki stanowiącej zał. nr 2 do Wniosku o przyznanie Grantu ustalania wartości zamówienia należy wziąć pod uwagę konieczność łącznego ch przesłanek (tożsamości): a) usługi, dostawy oraz roboty budowlane są jowo lub funkcjonalnie (tożsamość przedmiotowa), b) możliwe jest udzielenie .<br>tym samym czasie (tożsamość czasowa); c) możliwe jest wykonanie zamówienia wykonawcę (tożsamość podmiotowa) wystąpienia powiązań kapitałowych lub osobowych taka osoba nie może realizować zamówienia. Proszę o weryfikację czy w opisanym przypadku zachodzi konflikt interesów oraz powiązania osobowe lub kapitałowe opisane w wytycznych dotyczących .<br>xici wydatków. ustalania wartości zamówienia należy wziąć pod uwagę konieczność łącznego spełnienia trzech przesłanek (tożsamości): a) usługi, dostawy oraz roboty budowlane są .<br>jowo lub funkcjonalnie (tożsamość przedmiotowa), b) możliwe jest udzielenie ,<br>tym samym czasie (tożsamość czasowa); c) możliwe jest wykonanie zamówienia wykonawcę (tożsamość podmiotowa)  $\epsilon$ ji można zamówienia przeprowadzić oddzielnie, ale oba w trybie zgodnym z encyjności - powyżej 50 tys. zł netto  $\overline{\text{element}}$  zamówienia powinien zostać wykazany osobno. O szczegółowości wania, zgodnie ze wzorem, decyduje Grantobiorca. Możliwe jest oszacowanie przetu ITS np. poprzez wskazanie jednej kwoty. .<br>Jotyczy istotnych zmian umowy, to w zapytaniu ofertowym Zamawiający jest o wskazania tych zmian, aby mógł z nich później skorzystać podczas realizacji pytanie dotyczy obowiązkowych elementów, które muszą się w nim znaleźć - $\mathbf j$ i umowy należy obowiązkowo wskazać w zapytaniu ofertowym. Pozostałe .<br>e muszą być określone w takim zapytaniu wskazano w Wytycznych dotyczących k<br>Kraliński wydatków oraz w Rekomendacjach dotyczących udzielania zamówień projekcie. W takiej sytuacji nie trzeba ponawiać rozeznania rynku. .<br>Cji należy wystąpić o zmianę HRP, zgodnie z procedurą udostępnioną na stronie e.gov.pl/poiis/strona-1028-nabor\_placowek.html azują, że w wyjątkowych sytuacjach, gdy nie istnieje możliwość dokonania ppisu przedmiotu zamówienia można posłużyć się konkretna nazwą lub raz ze sformułowaniem "lub równoważny". Rekomenduje się również opisanie .<br>Parametry nie mogą wskazywań parametry nie mogą wskazywać na roducenta/wykonawcę widłowe. W wyjątkowej sytuacji, gdy podmiot nie posiada własnej strony należy przesłać zapytanie ofertowe do co najmniej 3 potencjalnych wykona inie zamieścić to zapytanie ofertowe w miejscu publicznie dostępnym oraz ać (np. zrobić zdjęcie i zapisać maile które zostaną przesłane do potencjalnych ny aktualizację szacowania po upływie 3 miesięcy. est to traktowane jako uchybienie formalne, a nie podstawa do nałożenia .<br>skoro jest to sama aplikacja, to wartość zamówienia należy oszacować łącznie. o braku konfliktu interesów powinny złożyć osoby upoważnione do zaciągania imieniu Grantobiorcy oraz osoby wykonujące w imieniu Grantobiorcy czynności

 $\mathcal{F}$ ł

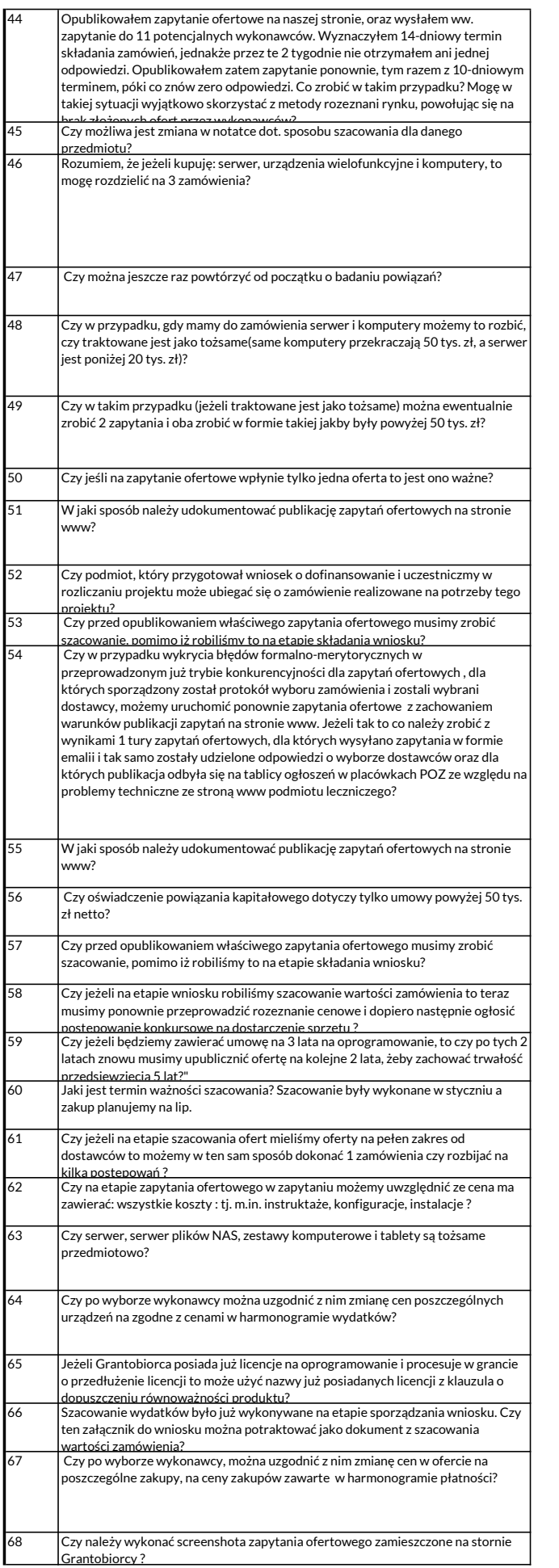

Rekomendujemy w takim przypadku ponowienie zapytania ofertowego, a po jego publikacji poinformowanie za pośrednictwem poczty elektronicznej co najmniej 3 podmiotów mogących zrealizować zamówienia (rekomendujemy większą liczbę) o trwającym zapytaniu (np. dołączyć link do strony internetowej). Być może konieczna będzie zmiana wymagań zapytania- to może być powodem braku zainteresowania. Możliwa jest aktualizacja notatki z szacowania. Należy wziąć pod uwagę konieczność łącznego spełnienia trzech przesłanek (tożsamości): a) usługi, dostawy oraz roboty budowlane są tożsame rodzajowo lub funkcjonalnie (tożsamość przedmiotowa), b) możliwe jest udzielenie zamówienia w tym samym czasie (tożsamość czasowa); c) możliwe jest wykonanie zamówienia przez jednego wykonawcę (tożsamość podmiotowa). Jeżeli pomiędzy żadnym z 3 wskazanych rodzajów zamówienia nie zachodzi choćby jedna z tożsamości, to taki podział jest możliwy. Wytyczne kwalifikowalności wydatków opisują czym są powiązania kapitałowe i/lub osobowe (dotyczy zasady konkurencyjności) oraz w jaki sposób badać te powiązania w celu uniknięcia konfliktu interesów zgodnie z pkt 6.5.2 ppkt 2). W takim przypadku należy dokonać analizy czy pod względem przedmiotowym mamy do czynienia z tym samym rodzajem zamówienia lub czy łączy się pod względem funkcjonalnym, czy zostaje zachowana przesłanka podmiotowa tj. czy ten sam krąg wykonawców zajmuje się realizacją takich zamówień oraz czy zachodzi tożsamość czasowa. Tak. W przypadku stwierdzenia tożsamości zamówień istnieje możliwość podzielenia takiego zamówienia na części. W przypadku udzielania zamówienia w częściach (z określonych względów ekonomicznych, organizacyjnych, celowościowych), wartość zamówienia ustala się jako łączną wartość poszczególnych jego części. Tak, takie zapytanie jest ważne. W sposób umożliwiający potwierdzenie, że zapytanie ofertowe wraz z załącznikami i ewentualnymi zmianami zostało opublikowane na co najmniej 7 dni. Możliwe jest to poprzez dokonanie tzw. "zrzutu ekranu" (funkcja prt sc na klawiaturze lub skrót klawiszowy Shift+Windows+S). W takim przypadku wystąpi konflikt interesów i realizacja zamówienia nie będzie możliwa. Rekomendujemy aktualizację szacowania po upływie 3 miesięcy. W takim przypadku należy dokonać unieważnienia postępowania wraz z uzasadnieniem powodów jego unieważnienia oraz informacją o planowanym powtórzeniu zapytania. W takim przypadku o ponownym wszczęciu procedury należałoby poinformować wykonawców biorących udział w unieważnionym zapytaniu. Ponadto takie zapytanie winno być przeprowadzone za pośrednictwem publikacji na stronie internetowej Zamawiającego czyli Grantobiorcy. Wyjątek od tej reguły stanowi sytuacja, w której Grantobiorca nie posiada własnej strony internetowej. W takim przypadku należy przesłać zapytanie ofertowe za pośrednictwem poczty elektronicznej, do co najmniej 3 wykonawców mogących zrealizować przedmiot zamówienia i jednocześnie upublicznić zapytanie ofertowe w miejscu publicznie dostępnym u Grantobiorcy oraz udokumentować to działanie poprzez wykonanie np. zdjęcia. Publikację zapytań ofertowych na stronie www należy udokumentować poprzez prt sc (zdjęcie) strony www. Czas publikacji można udokumentować w notatce podpisanej przez osobę ważniona Tak, oświadczenie powiązania kapitałowego lub osobowego w celu uniknięcia konfliktu interesów dotyczy tylko procedury powyżej 50 tys. zł netto (trybu zamówienia prowadzonego zgodnie z zasada konkurencyjności) Nie jest wymagane ponowne przeprowadzenie szacowania, jeśli szacowanie przeprowadzone na etapie składania wniosku jest aktualne. Rekomenduje się powtórzenie szacowania po upływie 3 miesięcy. Nie jest wymagane ponowne przeprowadzenie szacowania, jeśli szacowanie przeprowadzone na etapie składania wniosku jest aktualne. Rekomenduje się powtórzenie szacowania po upływie 3 miesięcy. Wytyczne kwalifikowalności określają warunki i procedury dotyczące kwalifikowalności wydatków finansowanych z funduszy strukturalnych i Funduszu Spójności lue Szacowanie ma być udokumentowane i wykonane z należytą starannością. Między innymi istotne jest aby potwierdzić, ze ceny są rynkowe. Rekomenduje się powtórzenie szacowania po pływie 3 miesiec W tej sytuacji możecie Państwo przeprowadzić 1 zamówienie Należy rozważyć czy ze względów ekonomicznych nie podzielić zamówienia na części. Tak, na etapie zapytania ofertowego należy uwzględnić wszystkie elementy zamówienia, w tym np. instruktaże, konfiguracje, instalacje. Decyzja w tym zakresie należy do Grantobiorcy. Beneficjent nie zna parametrów tych urządzeń, niektórzy Grantobiorcy zlecają zamówienie przedmiotowych elementów jednemu dostawcy, wówczas dzielenie zamówienia nie jest dopuszczalne (występuje tożsamość nodmiotowa nod względem rodzajowym i funkcionalnym ).<br>Nie są dopuszczalne żadne czynności mające na celu uzgadnianie cen z dostawcami/wykonawcami. Czynności w ramach udzielania zamówień należy wykonać zgodnie z wytycznymi zawartymi w dokumencie "REKOMENDACJE W ZAKRESIE UDZIELANIA ZAMÓWIEŃ w projekcie e-Usługi POZ". Tak, rekomendujemy opisanie gł. wymagań równoważności lub odniesienie do ogólnie dostepnych informacii. Tak, po potwierdzeniu aktualności takiego szacowania. Rekomenduje się powtórzenie szacowania po upływie 3 miesięcy. Nie jest dopuszczalne uzgadnianie cen z Wykonawcami. Czynności w ramach udzielania zamówień należy wykonać zgodnie z wytycznymi zawartymi w dokumencie "**Rekomendacie w** zakresie udzielania zamówień w projekcie ", dokument dostępny jest na stronie: https://zdrowie.gov.pl/poiis/strona-1028-nabor\_placowek.html

Tak, takie dokumentowanie jest dopuszczalne. Należy podać datę sporządzenia screenshota i podpisać notatkę, w której zamieszczono informację.

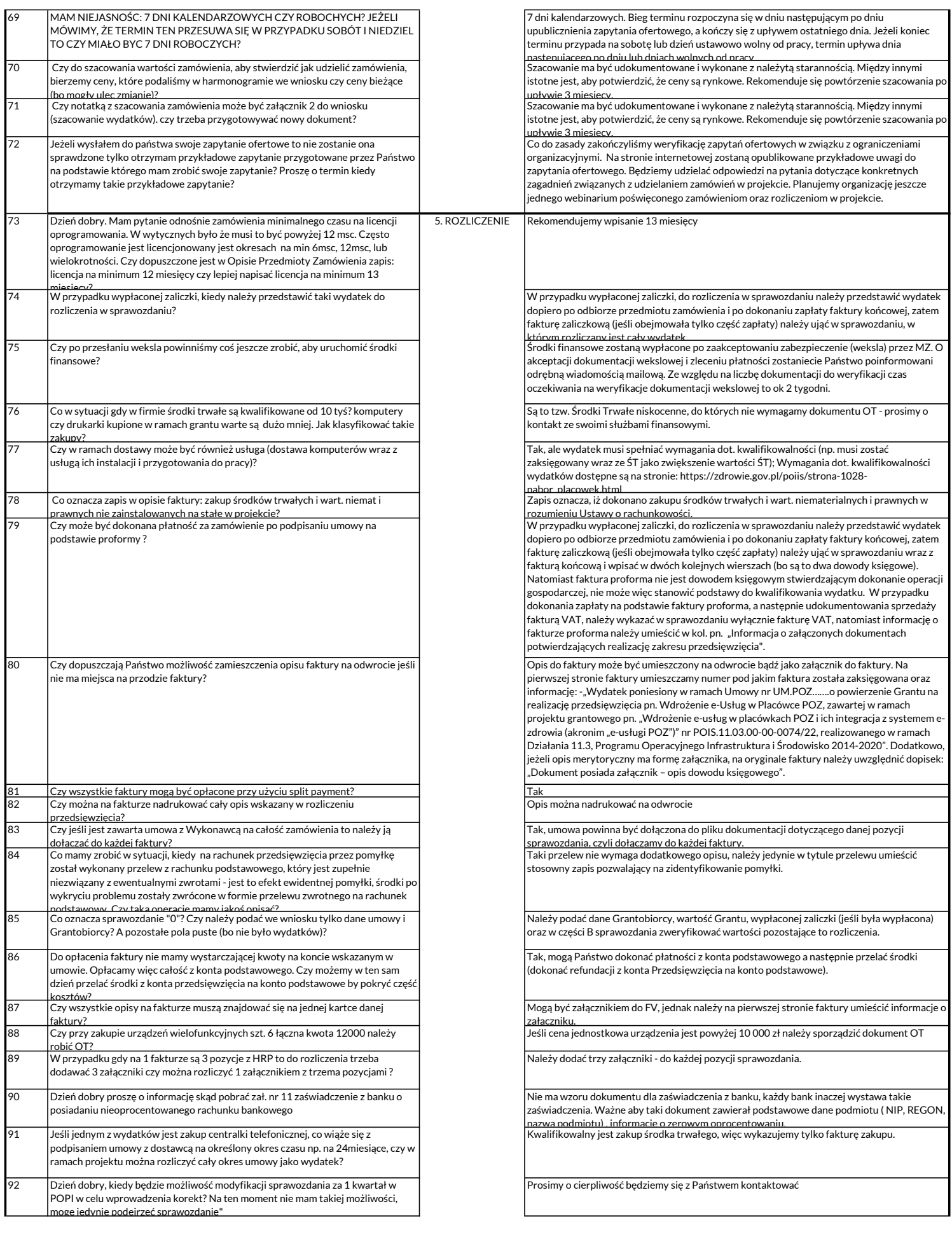

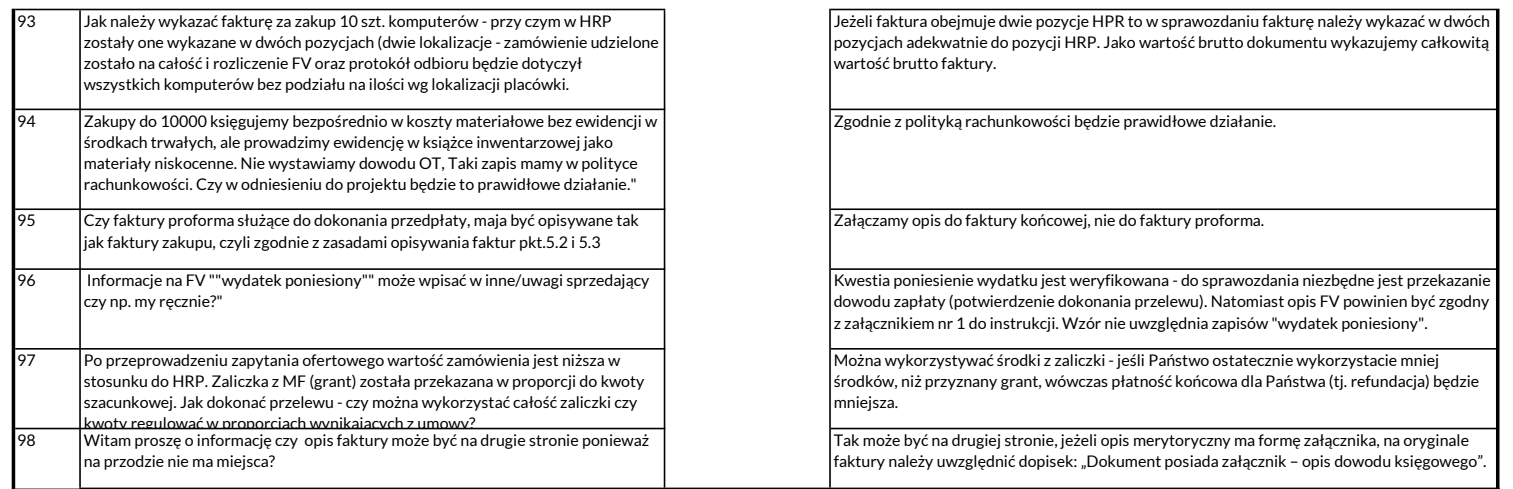